# МИНИСТЕРСТВО КУЛЬТУРЫ РОССИЙСКОЙ ФЕДЕРАЦИИ «Сибирский государственный институт искусств имени Дмитрия Хворостовского»

*Приложение 2 к рабочей программе*

# Методические рекомендации по освоению дисциплины Компьютерные технологии (5-6 семестры)

# для самостоятельной работы обучающихся по дисциплине 54.05.03 «Графика» специализация № 1 «Художник –график (станковая графика)»

Разработчик: профессор Грудина Н.В.

#### 1. Пояснительная записка

Методические указания по освоению дисциплины «Компьютерные технологии» разработаны в соответствии с ФГОС ВО по специальности 54.05.03 «Графика» и рабочей программой дисциплины.

Цель методических рекомендаций заключается в обеспечении системной организации учебного процесса, создании представлений о предмете изучения и формах самостоятельной работы студентов по данной дисциплине.

В современных условиях одним из важнейших требований к специалисту высокого уровня является умение самостоятельно пополнять свои знания, ориентироваться в потоке научной и культурной информации. Учебным планом отведено 48 ч. на самостоятельную работу по данной дисциплине.

Объем информации, производимой, обрабатываемой и циркулирующей в обществе (бизнесе, производстве, образовании, в быту и т.д.) растет год от года в геометрической прогрессии. В таких условиях конкурентными преимуществами обладают специалисты с гибким мышлением, способные самостоятельно адаптироваться (развиваться, актуализироваться) к изменяющимся условиям своей профессиональной деятельности, нацеленные на непрерывный профессиональный рост и формирование новых компетенций, способные на основе анализа сложившейся ситуации делать выводы и принимать решения, прогнозировать последствия своих действий.

Облачные технологии - это современные ИТ-технологии, основной принцип действия которых заключается в предоставлении пользователям удаленного доступа к центрам и программному обеспечению обработки данных.

Современная организация учебного процесса в вузе предполагает смещение акцента в целях и содержании обучения - с «знаниевоориентированного» на компетентностно-ориентированное, на становление личностного творческо-преобразовательного опыта студента.

Приступая к изучению дисциплины «Компьютерные технологии» студенты должны ознакомиться с рабочей программой дисциплины, настоящими методическими указаниями, фондом оценочных средств. А также с учебной, научной и методической литературой, имеющейся в библиотеке ФГБОУ ВО СГИИ имени Дмитрия Хворостовского, получить доступ в электронные библиотечные системы, получить в библиотеке рекомендованные учебники и учебно-методические пособия.

#### 2. Характер различных видов учебной работы и рекомендуемая последовательность действий обучающегося («сценарий изучения дис-ЦИПЛИНЫ»)

Основным видом учебной работы является практическое занятие это вид учебных занятий, направленный на формирование практических умений и навыков.

Практические занятия играют важную роль в процессе обучения студентов. Значение их состоит в том, что они способствуют развитию у студентов умения применять теоретические знания к решению практических задач, учатся самостоятельно делать выводы и обобщения. Задача преподавателя — методически правильно организовать выполнение студентами практических работ, умело направить деятельность студентов, обеспечить занятие необходимыми инструкциями, четко поставить учебнопознавательные цели занятия. Важно также при проведении практических работ ставить вопросы творческого характера, требующие самостоятельной постановки и решения проблемы. Преподаватель осуществляет контроль за работой каждого студента, оказывает помощь тем, кто в этом нуждается, дает индивидуальные консультации, всемерно поддерживает активную познавательную деятельность всех магистров.

Рекомендуется соблюдать предложенную последовательность тем в преподавании дисциплины, так как такое расположение является наиболее последовательным и логичным. Для успешного усвоения содержания дисциплины большое внимание необходимо уделить организации систематической работы учащихся, посредством постоянного контроля выполнения всех видов работ. Успешно используется при организации самостоятельной работы учащихся электронный вариант курса лекций в виде презентаций и раздаточные материалы в электронном виде.

#### 3. Формы самостоятельной работы

Тематика по самостоятельной работе учебной дисциплины "Компьютерные технологии":

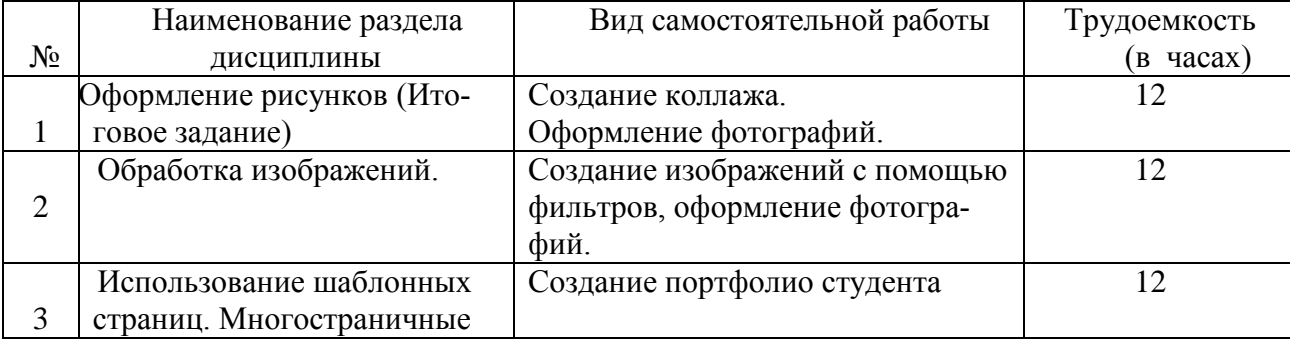

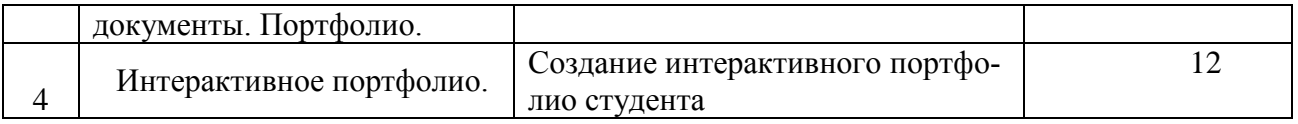

## **4. Рекомендации при выполнению самостоятельной работы по дисциплине**

# *5 семестр*

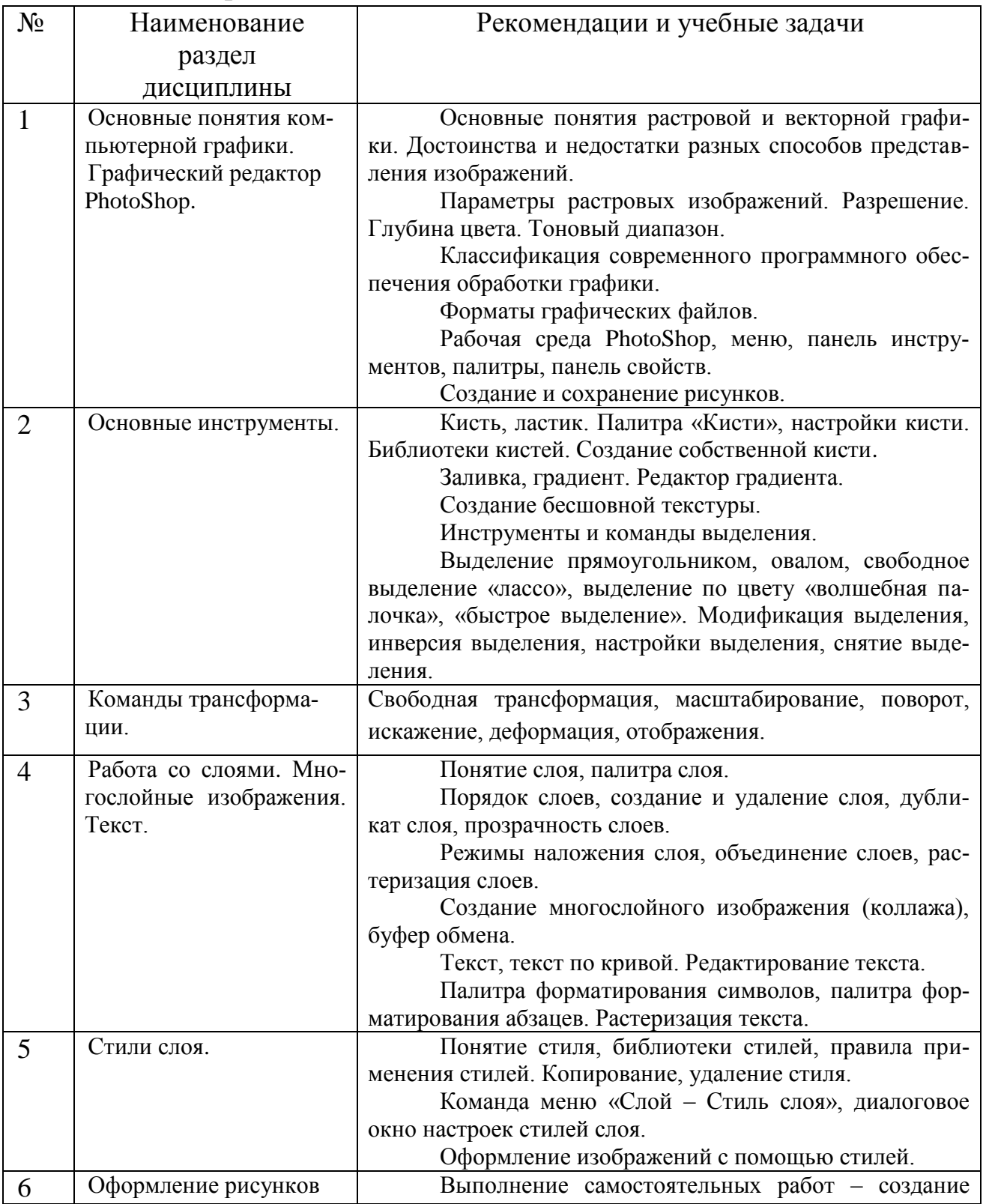

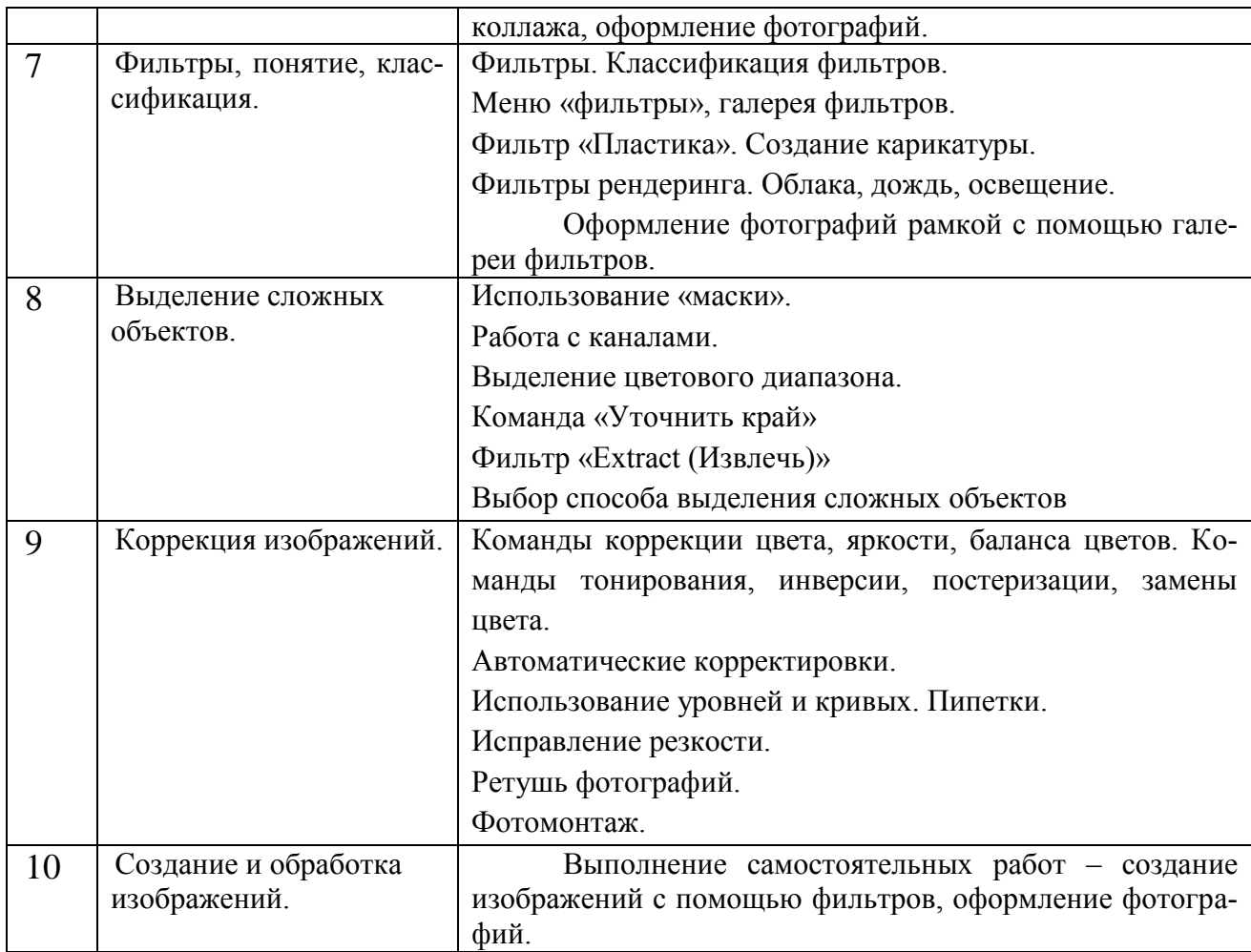

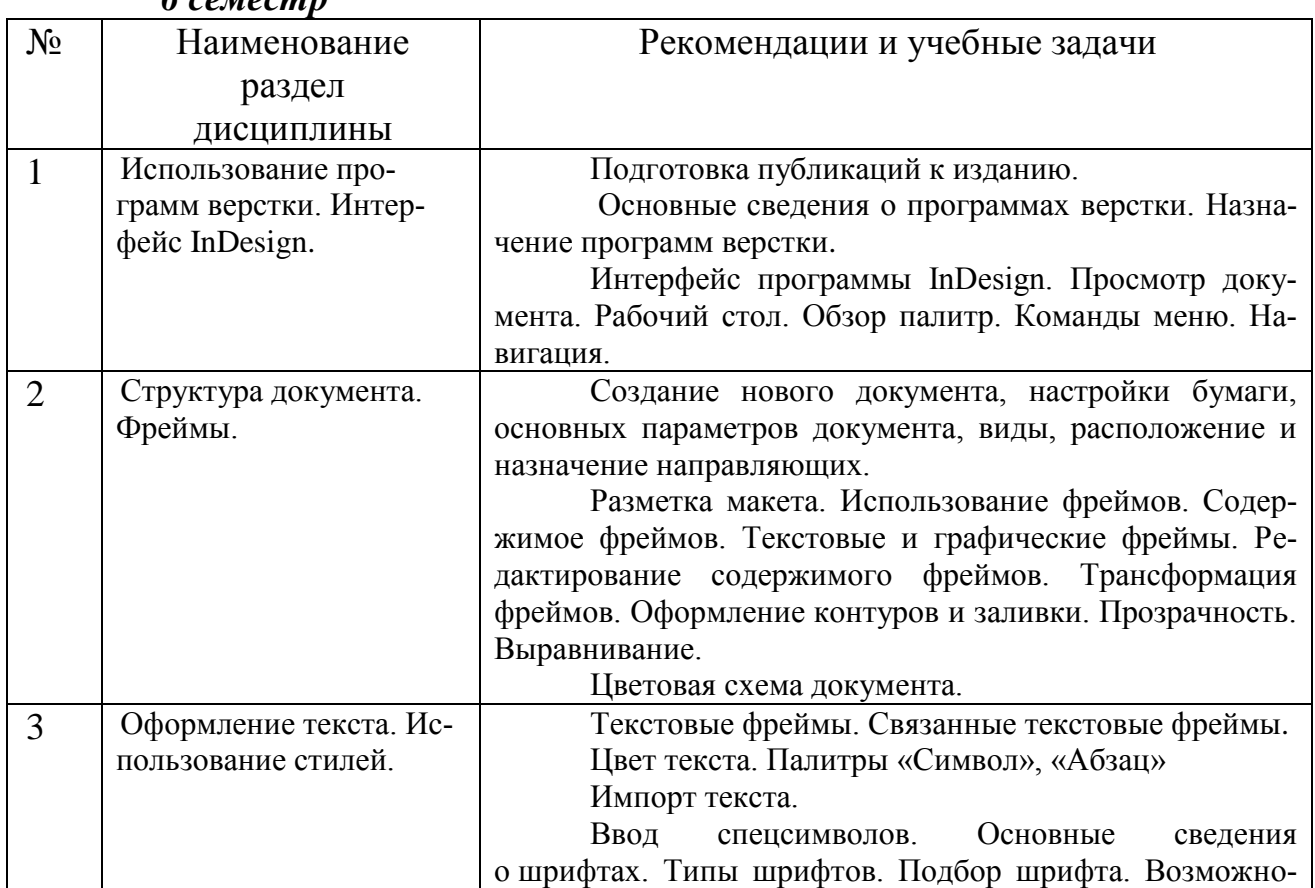

#### *6 семестр*

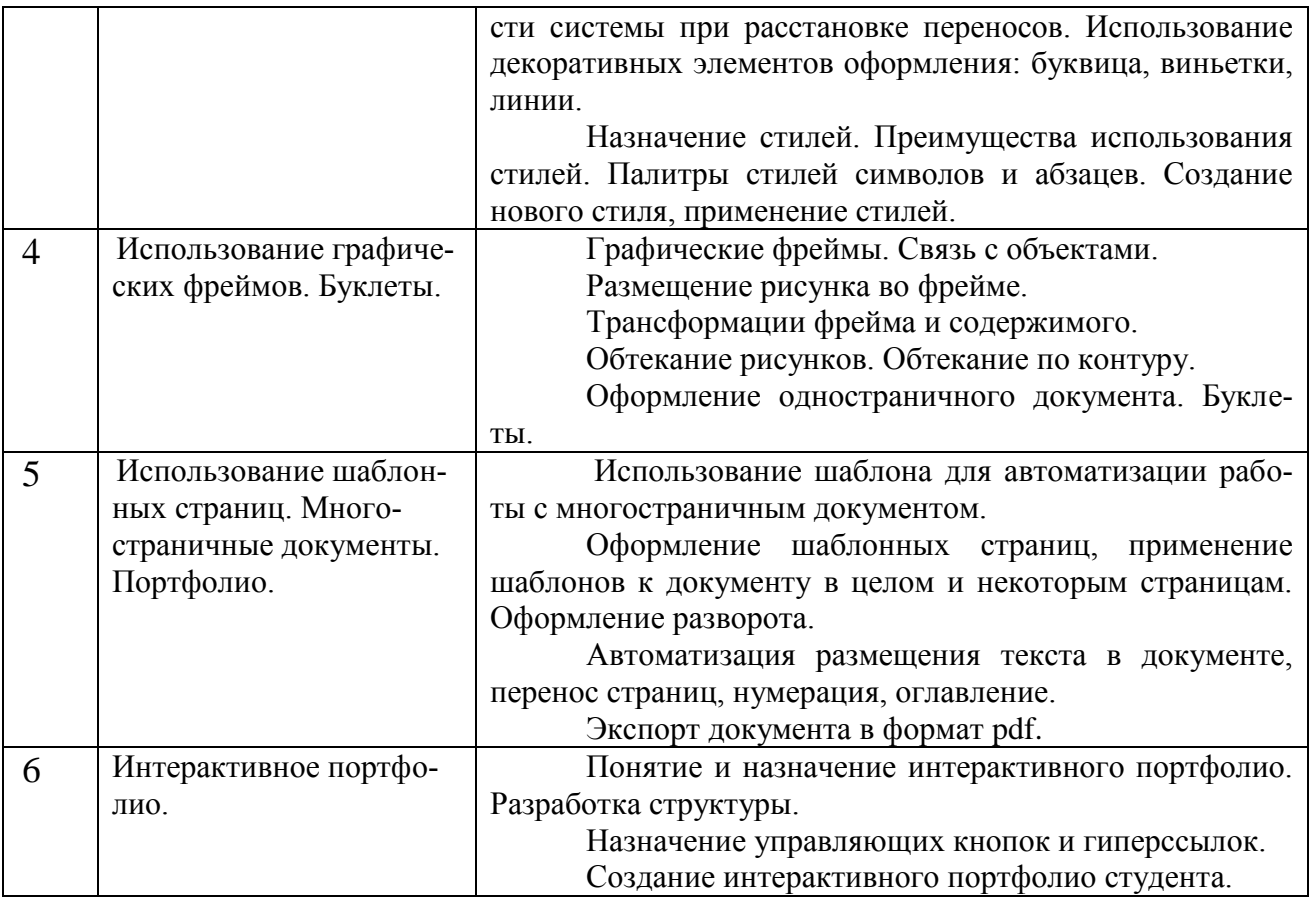

 При преподавании дисциплины «Компьютерные технологии» наряду с традиционными образовательными технологиями информационная лекция и практические занятия, используются технологии проблемного обучения (практические занятия в форме практикума), технологии проектного обучения (творческие проекты) и информационно-коммуникационные (лекции-визуализации и практические занятия в форме презентации)

 Материал курса включает в себя теоретическую и практическую часть, причем основной акцент делается на овладение практическими навыками работы в изучаемой программной среде. Теоретический материал изучается параллельно с прикладным. Все темы подкрепляются системой практических работ, графических проектов, позволяющих в полной мере освоить изучаемую тематику.

## **5. Рекомендации по подготовке к текущему, промежуточному и итоговому контролю по дисциплине.**

Для успешного освоения курса «Компьютерные технологии» обучающийся должен ознакомиться с рабочей программой дисциплины, настоящими методическими указаниями, фондом оценочных средств, а также с учебной, научной и методической литературой, имеющейся в библиотеке Института. В библиотеке вуза студент может получить доступ в электронные библиотечные системы, найти рекомендованные учебники и учебно-методические пособия.